MDS-RemoteNet Web Services Overview

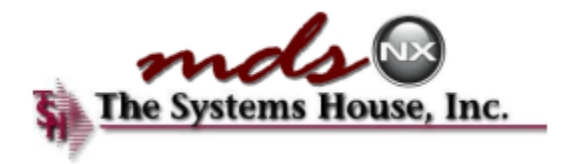

## **RemoteNet Web Services**

# June 2017

RemoteNet

**Created by: DJF Updated: November 28, 2017 Version Number: 1.0**

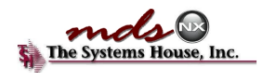

## **Contents**

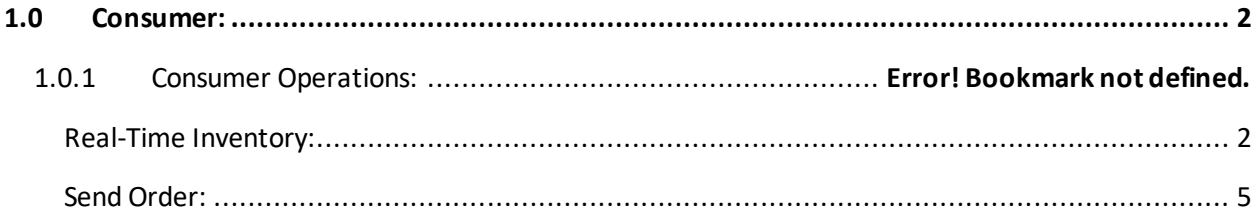

#### **Consumer Web Services:**

- Real-Time Inventory
- Send Order

RemoteNet uses web services to exchange data with external systems over common HTTP Internet protocol. RemoteNetsupports a variety of provider and consumer roles. Data exchange occurs in several different protocols including JSON, XML, RSS and plain text.

Secure Production Endpoint: <https://servername/MDSWEB/loginxxx>

Test Endpoint: [https://servername/MDSWEB/loginxxxB](https://servername/MDSWEB/loginxxx)

Content-Type: (usually) application/x-www-form-urlencoded, application/soap+xml or text/xml

## <span id="page-1-0"></span>1.0 Consumer:

RemoteNet offers a variety of web services including Real-Time Inventory and Sending Orders.

## <span id="page-1-1"></span>Real-Time Inventory:

The real-time inventory is used to acquire current inventory status from the remotenet system. The service can be called multiple times with either a single item or all items on an order. If inventory is unavailable the result will be zero, The service also allows for checking of customers business rules.

Examples of Rules would be to advise customers of missing licenses, or DEA#'s etc . by default all messages will result in the order going on administrative hold and will advise the customer that the order was placed but is pending approvals.

Real-Time inventory supports HTTP GET, HTTP POST

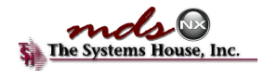

#### **Example HTTP GET:**

<?xml version='1.0'?> <Envelope> <Header> <AccountNumber>100001</AccountNumber> </Header> <Body> <CheckAvailability> <Request> <Item><ItemNumber>66685-1002-00</ItemNumber><Quantity>2</Quantity></Item> </Request> </CheckAvailability> </Body> </Envelope>

#### **Example HTTP POST:**

<?xml version='1.0'?> <Envelope> <Header> <AccountNumber>100001</AccountNumber> </Header> <Body> <CheckAvailability> <Request> <Item><ItemNumber>66685-1002-00</ItemNumber><Quantity>2</Quantity></Item> </Request> </CheckAvailability> </Body> </Envelope>

HTTP Post uses XML formatting typically passed as an HTML parameter with key of "xmlRequest=".

However Remotenet also support posting the xml as the body as well. Or having it passed as a GET string.

AccountNumber is a required field and should be a valid web login typically this is the customer's account code or email address.

ItemNumberis the wholesaler assigned SKU/NDC or any valid product alias such as a manufacturer part number.

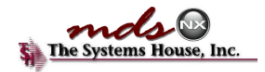

Quantity is the amount the customer is ordering in whole units (no decimals). The availability web service assumes all requests are in the standard stocking unit of measure for this product/customer. Typically this is eaches but can be any valid unit of sale depending on product setup.

### **Expected reply from HTTP POST operation:**

<?xml version='1.0' encoding='utf-8'?> <Envelope> <Header> <AccountNumber>100001</AccountNumber> </Header> <Body> <CheckAvailability> <Response> <Item> <ItemNumber>66685-1002-00</ItemNumber> <ItemName>Amoxicillin/Clav Pot 500/125mg TB 20 SAND (Augmentin) </ItemName> <Quantity>2</Quantity> <QtyAllocationAvailable>2 </QtyAllocationAvailable> <MaxLimit>99999</MaxLimit> <QtyOnHand>6</QtyOnHand> <Price>9.97</Price> </Item> </Response> </CheckAvailability> </Body> </Envelope>

### **Error reply with bad NDC or unavailable product:**

<?xml version="1.0" encoding="utf-8"?> <Envelope> <Header> <AccountNumber>100001</AccountNumber> </Header> <Body> <CheckAvailability> <Response> <Controls> <CartMessage>Product 66685-1002-00 not available</CartMessage> </Controls> </Response> </CheckAvailability> </Body> </Envelope>

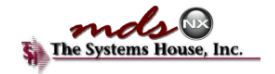

### **Error reply for other issues such as invalid account number:**

<?xml version="1.0" encoding="utf-8"?> <Envelope> <ErrorMessage>Invalid Account</ErrorMessage> </Envelope>

<Item> Level (elements) are repeated for each ItemNumberrequested. <ItemName> up to 70-charactertext description of product <Quantity> Quantity sent to the service echoed back <QtyAllocationAvailable> Quantity Allocated to this order/customer <MaxLimit> Maximum order quantity limit (if in place) <QtyOnHand> Overall quantity available to sell/on hand <Price> Sale Price specific to this customer (may be blocked in customer profile)

## Send Order:

<span id="page-4-0"></span>The Send Order web service is used to transmit new orders immediately after being placed rather than sending via EDI or another service. This web service uses HTTP POST and XML protocol to transmit the data.

#### **Example XML:**

<?xml version='1.0' encoding='UTF-8'?> <Envelope> <Header> <OrderHeader> <OrderNumber>2660</OrderNumber> <OrderDate>20170919</OrderDate> <OrderCost>374.83</OrderCost> <PONumber>X4178</PONumber> </OrderHeader> <Pharmacy> <AccountNumber>444RRG</AccountNumber> <PharmacyName>Testing Pharmacy </PharmacyName> <Address1>1033 us highway 46</Address1> <Address2>Ste A202</Address2> <City>CLIFTON</City> <State>NJ</State> <PostalCode>07013</PostalCode> </Pharmacy> </Header> <Body> <OrderDetail> <Item> <OrderDetailID>58559</OrderDetailID> <NDC>50383066730</NDC>

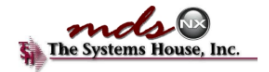

<ItemNumber>50383-0667-30</ItemNumber> <LotNumber>aa555523</LotNumber> <LotExpires>20190605</LotExpires> <Quantity>1</Quantity> <Price>8.49</Price> </Item> <Item> <OrderDetailID>58560</OrderDetailID> <NDC>51991060401</NDC> <ItemNumber>51991-0604-01</ItemNumber> <LotNumber>Any</LotNumber> <LotExpires>Any</LotExpires> <Quantity>1</Quantity> <Price>13.29</Price> </Item> </OrderDetail> </Body> </Envelope>

OrderNumber is a unique code we will store as the EDI/Transaction Order number OrderDate is sent as YYYYMMDD

OrderCost is the total order amount in MR2 (2 Decimal)

PONumber is the customer/end user po# and is printed on all documents

AccountNumber is a valid web username or account code.

Pharmacy Name, Address, city, state and postalcode are the Ship To Address however they are only stored and will be overridden by the customer's profile. This allows licenses to be tied to internal shipping addresses. (multiple usernames/account codes maybe setup for multiple ship to clients)

"Item" element is repeated for each item on the order

NDC and Itemnumber will both be checked for a valid product/item number

LotNumber and LotExpires are optional and are used as a comment field they do not force picking of a specific lot but allow you to send a preference.

Quantity is in whole numbers (no decimal)

Price is in 2-digit decimal (MR2) and depending on business rules can be used to send a special price or it can be ignored. – Each Company can choose these options in the Setup.

OrderDetailID is an optional unique line number for each item if you want to be able to track individual lines and shipped vs ordered quantity.

When the order is send an Expected XML Response in plain text is:

#### OK

If an error is encountered:

The Web Service will Return an empty string or Human readable error messages such as "Error while creating order please contact customer service [support@company.com](mailto:support@company.com) "